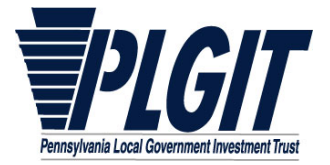

## *Account Application*

*Questions? Call 1‐800‐572‐1472*

**Instructions:** Use this application to open an Account with PLGIT. If this is your Entity's first Account in PLGIT, you must include a completed **PLGIT New Investor Application** for this form to be processed. Submit this form through Connect, or fax or mail this form to the fax number or address at the bottom of the page 2. The new Account will be opened and available to receive deposits after all completed documentation and signatures have been reviewed and accepted.

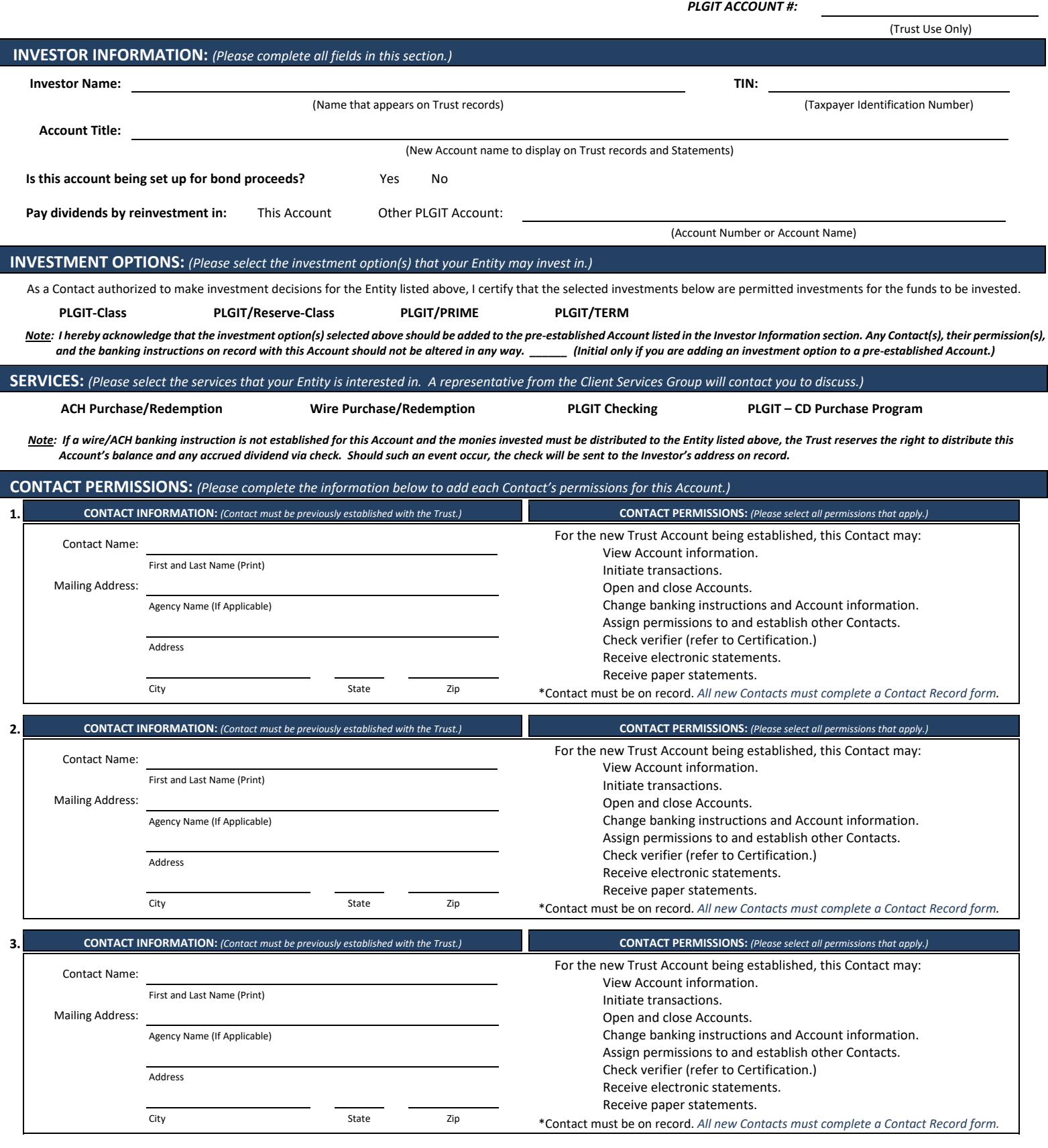

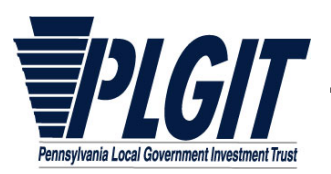

*Questions? Call 1‐800‐572‐1472*

(New Account name to display on Trust records and Statements) (Taxpayer Identification Number)

-

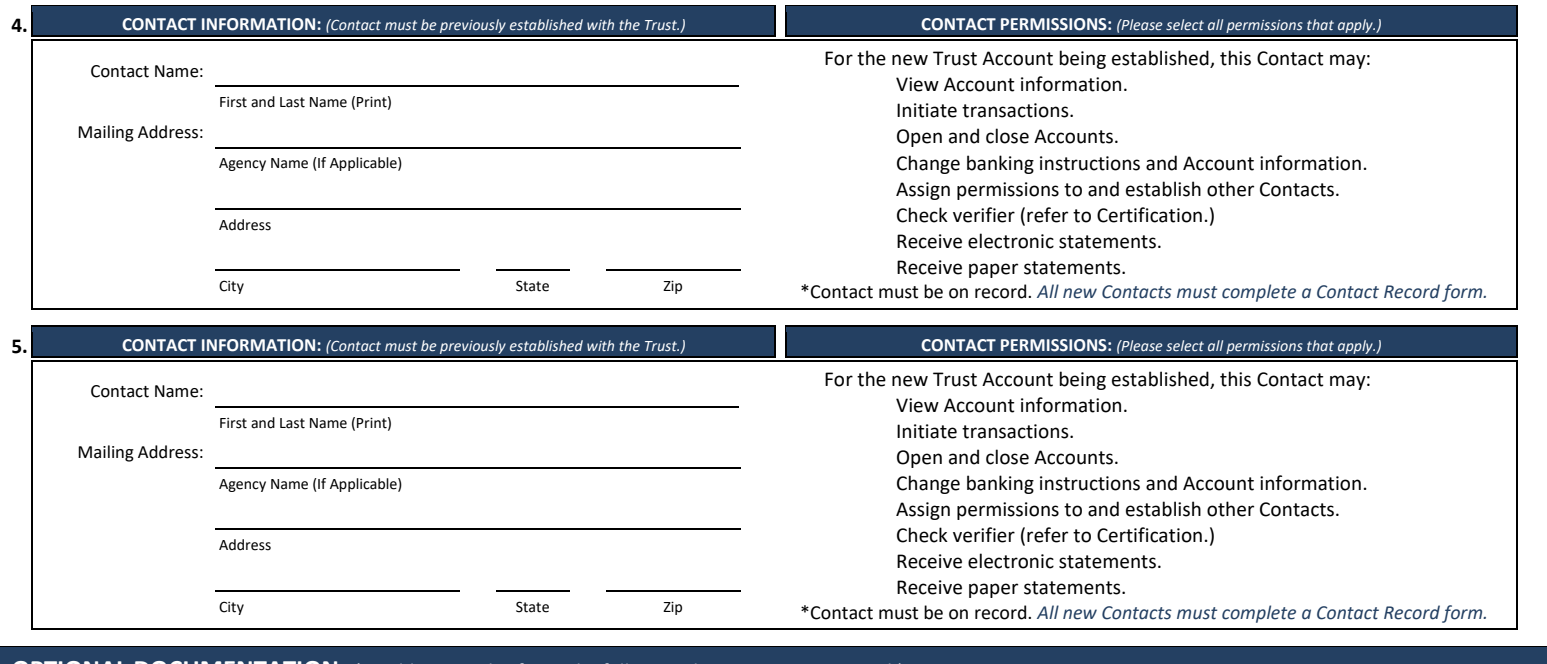

#### **OPTIONAL DOCUMENTATION:** *(In addition to this form, the following documents are optional.)*

- **Contact Record** (New Contacts Only) **ACH Setup Instructions Wire Setup Instructions**
	-

### CERTIFICATION & SIGNATURE: (Please have a Contact per Trust records who is authorized to open new Accounts sign below.)

The Contact signing below has full authorization to open Accounts on behalf of the Investor listed above and should meet one the following criteria:

- For a current Investor, this section must be signed by a Contact who is currently authorized to open Accounts per Trust records; or
- For a new Investor, this section must be signed by the Contact who signed the certification section of the New Investor Application.

The Trust reserves the right to request proof of authority in the form of election certification, board minutes, resolutions, fiduciary trusts agreement, etc. when opening Accounts and assigning permissions with the Trust. It is the sole responsibility of the Investor to promptly notify PLGIT of any changes to authorized Contacts.

I acknowledge that: (1) the Investor is responsible for designating check verifiers and reviewing checks presented against the account in accordance with the terms and conditions contained in the Pennsylvania Local Government Investment Trust Information Statement as well as any additional updates that may occur; (2) the Investor shall notify PLGIT Client Services of any checks that should not be paid by 12pm on the business day following the presentment of checks; (3) no action taken by the Investor by 12pm on the business day following the presentment of checks shall be understood as an affirmation that the checks presented should be paid; (4) in the event the Investor fails to review presented checks and payment occurs, the Investor will be responsible for any loss of funds.

Print or Type Name of Authorized Signatory Title/Position Title/Position

*Please print, sign and date this form with blue or black ink.*

Authorized Signature **Date of Authorized Signature**  $\blacksquare$ 

TRUST USE ONLY: (Please fax or mail this document to the Client Services Group for their sianature below.)

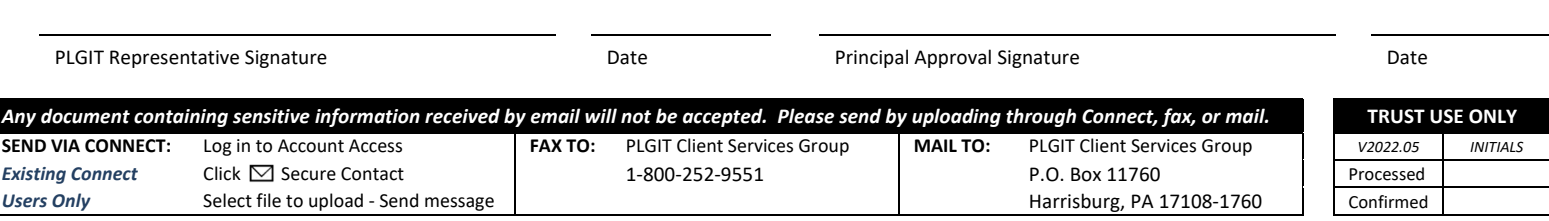

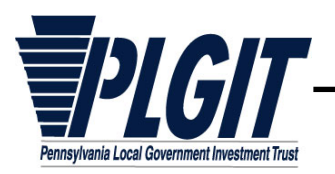

# *Addendum to Account Application*

#### *Questions? Call 1‐800‐572‐1472*

(New Account name to display on Trust records and Statements) (Taxpayer Identification Number)

-

**Instructions:** Complete this form to add additional Contact's permissions for this Account. If this addendum is needed, it must accompany the Account Application.

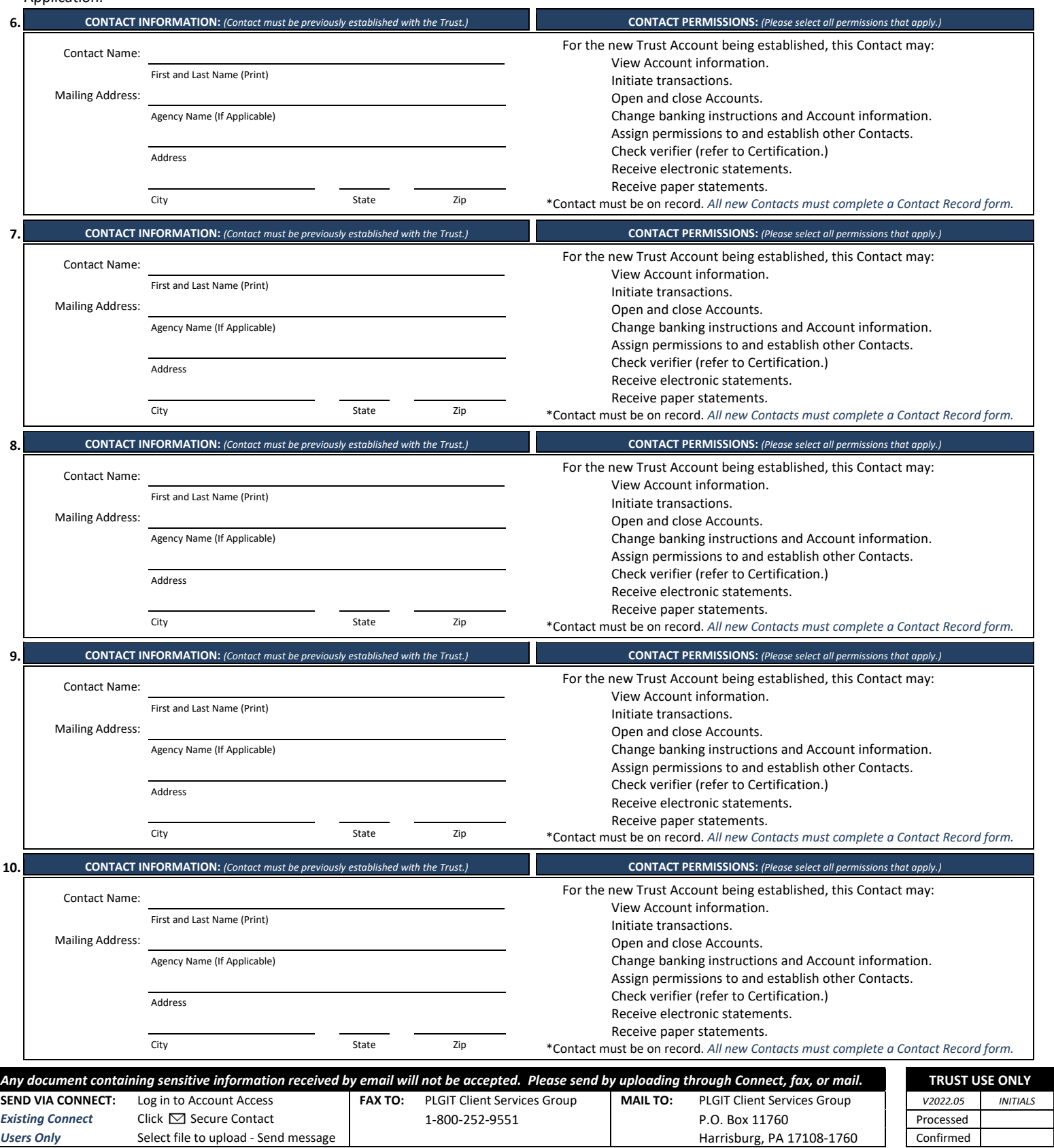